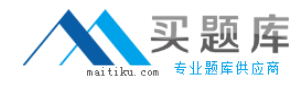

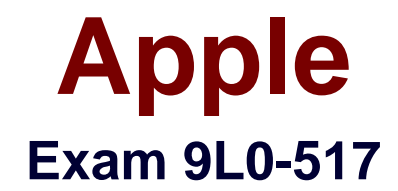

# **ACTC 10.7 Recertification Exam**

**Version: 6.0**

**[ Total Questions: 93 ]**

[http://www.maitiku.com QQ:860424807](http://www.maitiku.com)

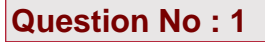

What protocol does the Mail application in OS X Lion use to send email from a client computer to a mail server for delivery?

- **A.** SMTP
- **B.** LDAP
- **C.** IMAP
- **D.** POP
- **E.** XMPP

**Answer: A**

**Question No : 2**

What are TWO ways an administrator can deliver a profile to iOS devices? (Choose 2.)

**A.** Email the profile as an attachment to the user with instructions to install it on the iOS device.

**B.** Distribute the profile to users' computers over the network, then tell users to sync their devices to their computers using iTunes.

- **C.** Connect each iOS device to an admin computer,and copy the .pfm file to the device.
- **D.** Post the profile on the App Store, and tell users to download it.
- **E.** Using Profile Manager,push the profile to an enrolled iOS device.

**Answer: A,E**

#### **Question No : 3**

What protocol does OS X Lion Server use to send email between mail servers?

**A.** POP

**B.** XMPP

**C.** SMTP

- **D.** IMAP
- **E.** MAPI

**Answer: C**

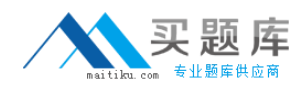

Which procedure will prevent guest users from seeing a specific shared folder that is hosted on an OS X Lion Server?

- **A.** Enable the Hidden flag on the folder.
- **B.** Set the folder's permissions for Everyone Else to No Access.
- **C.** Add a period to the beginning of the folder's name.

**D.** Click the folder, then select Get Info from the File menu, and click the option "Hide from Guest Users."

### **Answer: B**

# **Question No : 5**

You want to manage iOS devices using Profile Manager. To do so, which THREE of these must be available to Profile Manager? (Choose 3.)

- **A.** A valid SSL certificate
- **B.** A configured WebDAV share
- **C.** A computer with iPhone Configuration Utility running
- **D.** A running AFP server
- **E.** A valid APNS certificate
- **F.** An Open Directory master

# **Answer: A,E,F**

# **Question No : 6**

Which statement best describes the wiki in OS X Lion Server?

- **A.** A series of date-stamped and chronologically ordered entries on a website
- **B.** A collaborative website that can be edited within a web browser
- **C.** A website that is configured to provide access to mail accounts
- **D.** A folder on a website, with permissions that restrict access to the files it contains

# **Answer: B**

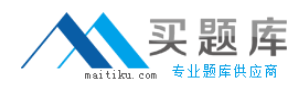

Which of these is an example of authorization in OS X Lion and OS X Lion Server?

- **A.** The list of available volumes displayed when connecting to a file service
- **B.** A ticket-granting ticket in Ticket Viewer
- **C.** The "Connect to Server" dialog in Server Admin
- **D.** The User ID in a user account

**Answer: A**

### **Question No : 8 HOTSPOT**

Your network administrator has assigned you these network settings:

IP address 10.1.5.7

subnet mask 255.255.255.0

router address 10.1.5.1

In the screenshot below, click the field (or its name) where you can type 10.1.5.7/24 to auto-populate the remaining fields with the network settings you have been given.

(You will see a green crosshair where you click. You can change your selection.)

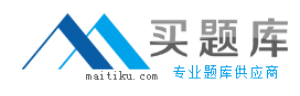

# Apple 9L0-517 : Practice Test

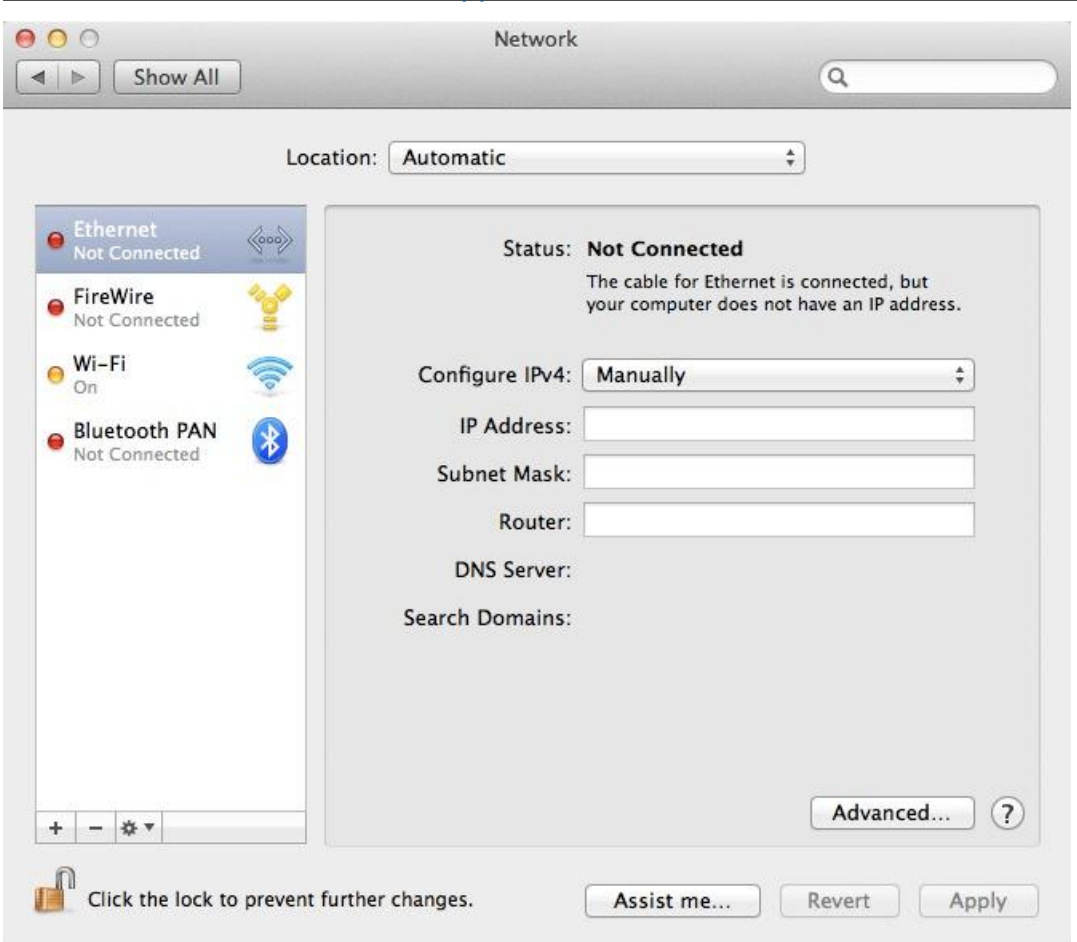

#### **Answer:**

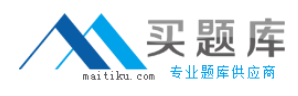

#### Apple 9L0-517 : Practice Test

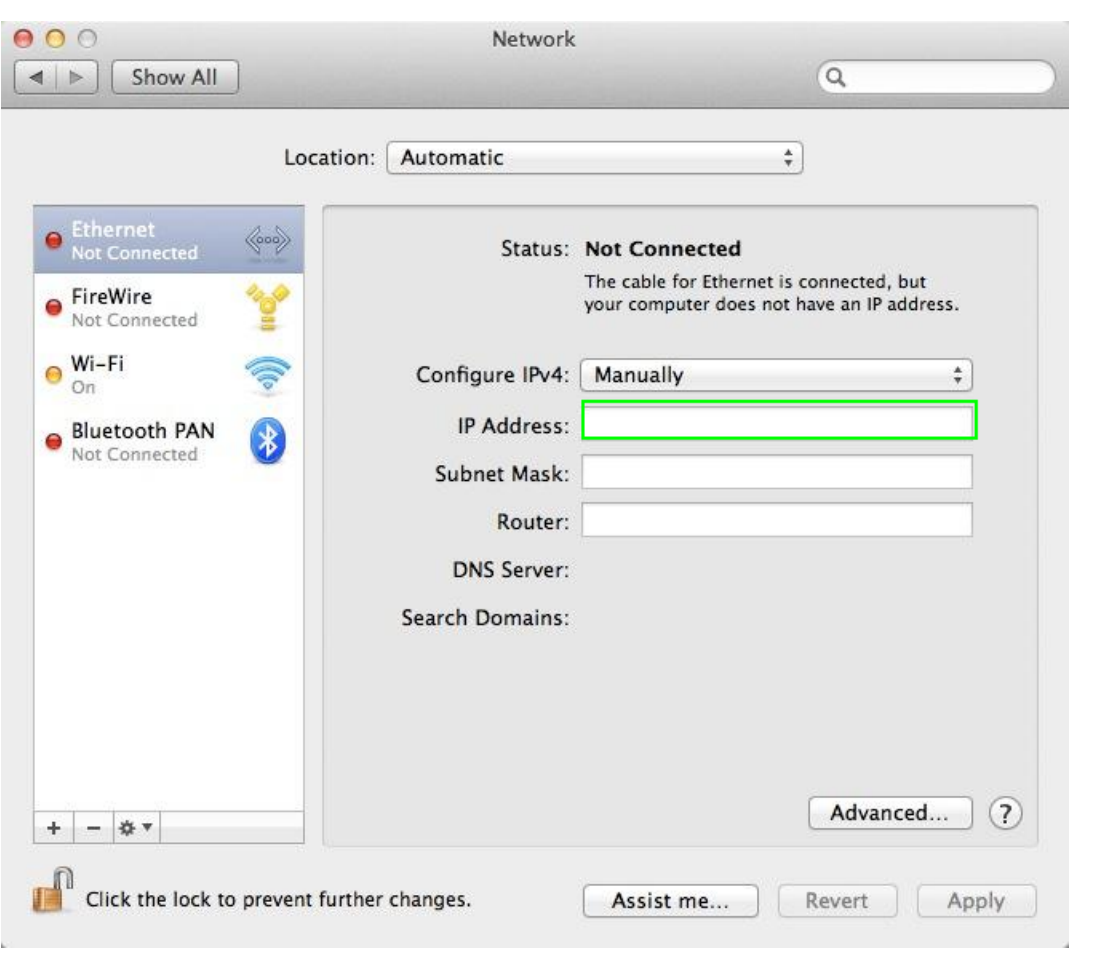

# **Question No : 9**

Using Server Admin, you are configuring email alerts to be sent to the system administrator of an OS X Lion Server. Which THREE of these server events can you select to trigger an alert?

(Choose 3.)

- **A.** An unsuccessful attempt was made to log in with the root account.
- **B.** A web page has been updated in the wiki service.
- **C.** The number of files on the server has exceeded a specified number.
- **D.** The number of users has exceeded a specified number.
- **E.** New software updates are available for the server.
- **F.** A disk has less than a specified percentage of free space available.
- **G.** A certificate has expired or is about to expire.
- **H.** A user has exceeded his or her assigned disk quota.

#### **Answer: E,F,G**

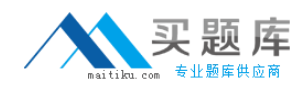

What is an advantage of deploying signed Profile Manager profiles, rather than unsigned Profile Manager profiles?

**A.** Signed profiles can be updated on devices via an update process; unsigned profiles must be deleted before a new profile can be installed.

**B.** Only signed profiles can be installed on a device.

**C.** An unsigned profile's source or contents may be misrepresented; signing validates both.

**D.** Signed profiles cannot be removed by users without administrator authorization; unsigned profiles can be.

**Answer: C**

# **Question No : 11**

Which key(s) can you press during a Mac computer's startup to cause the Mac to use NetBoot at startup?

**A.** Command-N **B.** N **C.** Control-N **D.** Shift-N

**Answer: B**

# **Question No : 12**

You want to secure the communication between the iCal service on an OS X Lion Server and its iCal clients. Using Server app, which of these can you use to achieve your goal?

**A.** A Kerberos Ticket Granting Ticket (TGT)

**B.** An SSH tunnel

**C.** An SSL certificate and the HTTPS protocol

**D.** The Universal Security Convention (USC)

#### **Answer: C**

Review the screenshot of the user settings for Chris Johnson, and then answer the question below.

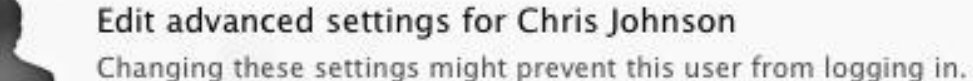

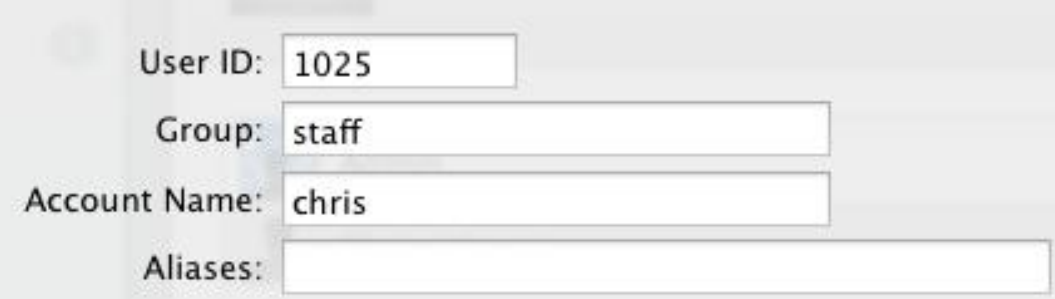

What iChat service account name will this user have on the chat.pretendco.com server?

- **A.** user1025@chat.pretendco.com
- **B.** Chris Johnson
- **C.** chris@chat.pretendco.com
- **D.** chris\_johnson@chat.pretendco.com

#### **Answer: C**

#### **Question No : 14**

A user enables FileVault 2 and gets a recovery key. Which TWO methods for storing the recovery key does FileVault suggest to the user? (Choose 2.)

- **A.** Make a copy of the recovery key and store it in a safe place.
- **B.** Save the recovery key in the System Keychain.
- **C.** Store the recovery key with Apple.
- **D.** Store the recovery key on the Lion Recovery system partition, in the Recovery Key pane in FileVault 2.
- **E.** Store the recovery key in the Recovery Key folder in an iCloud account.

# **Answer: A,C**

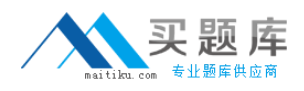

Review the screenshot of settings for Address Book on an OS X Lion computer, and then answer the question below.

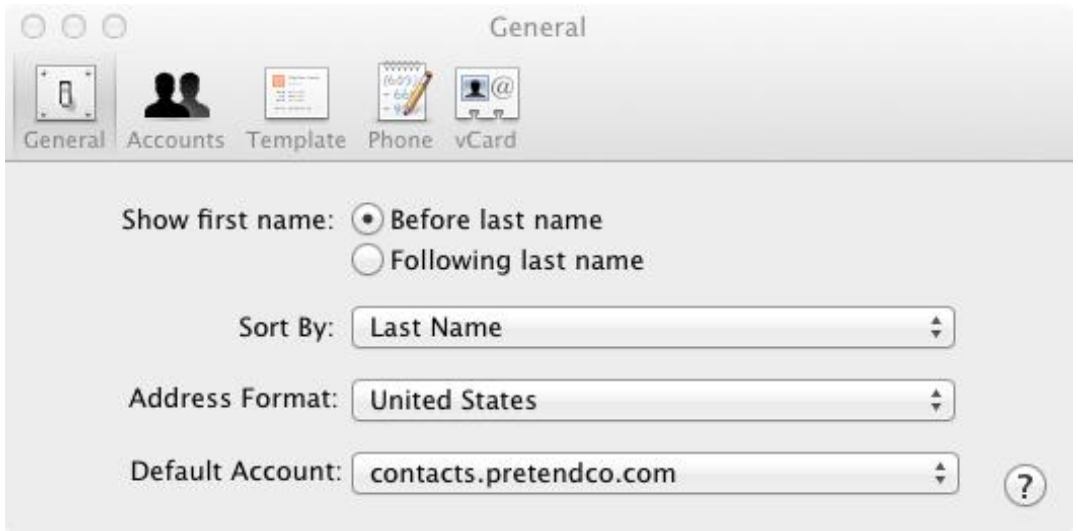

The OS X Lion computer whose Address Book settings are shown above is connected to an active Address Book service on a Lion Server at contacts.pretendco.com. By default, where will new contacts be stored?

- **A.** In the iCloud service,and synced to all configured devices
- **B.** Only on the Lion client computer
- **C.** Only on the Lion Server
- **D.** On the Lion Server, and synced to the Lion client computer

**Answer: D**

# **Question No : 16**

Using the Server Status widget in OS X Lion Server, which of these services can you monitor?

- **A.** Podcast
- **B.** Profile Manager
- **C.** File Sharing
- **D.** Web

# **Answer: C**